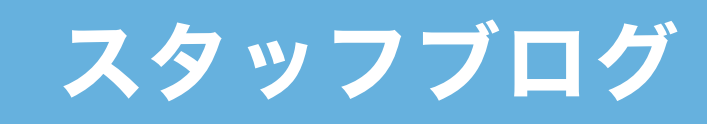

## 機能の概要と操作方法

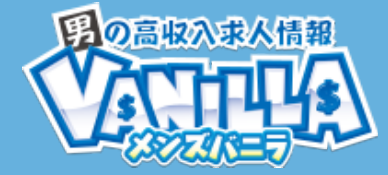

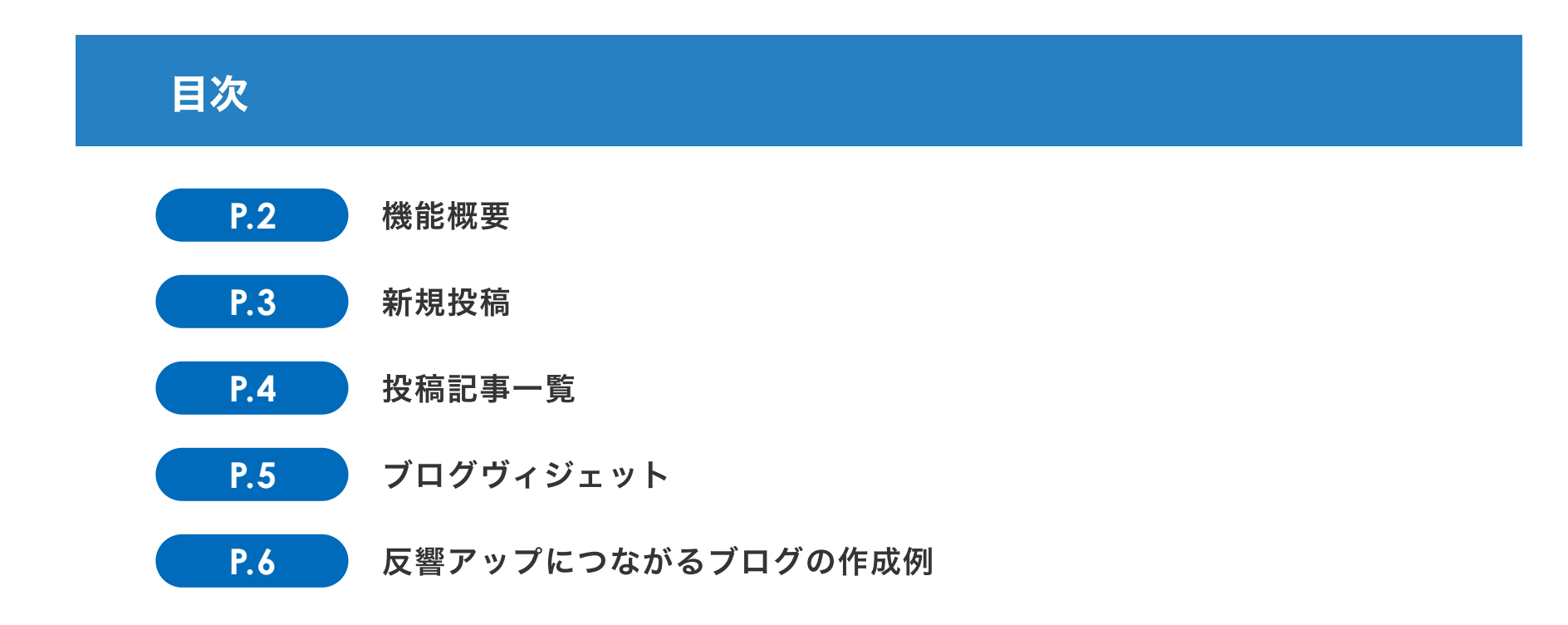

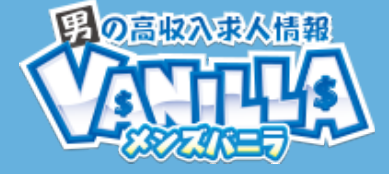

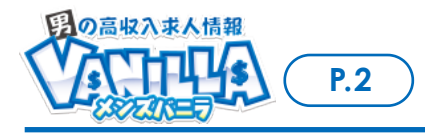

# スタッフブログ・ブログウィジェット

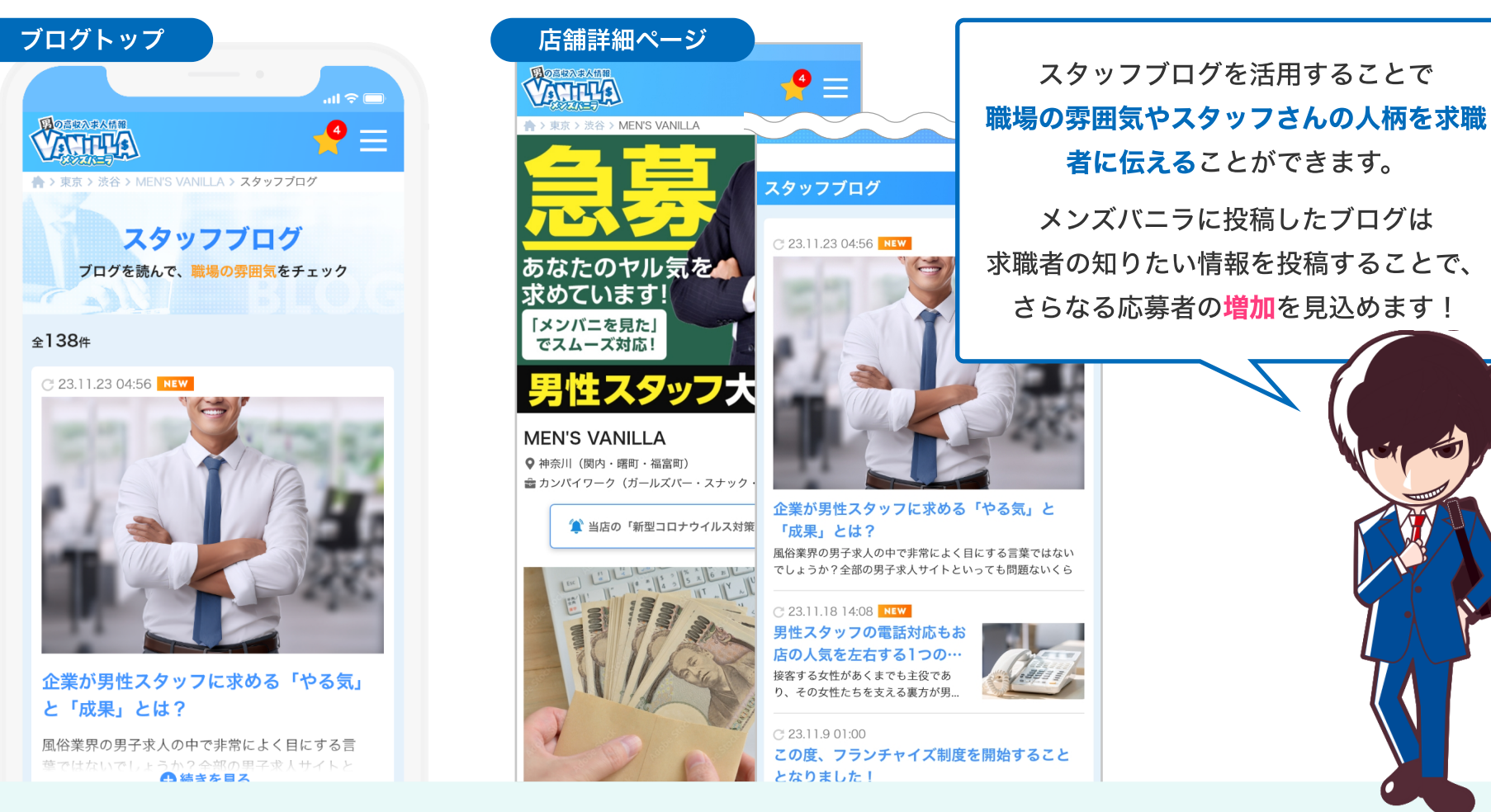

投稿したブログログウィジェットを利用してオフィシャルHPでもご活用可能です!

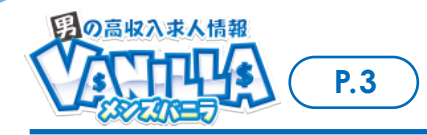

▶ 勤画一覧

### **画像とテキストのみの簡単なブログ機能!予約投稿も可能です!**

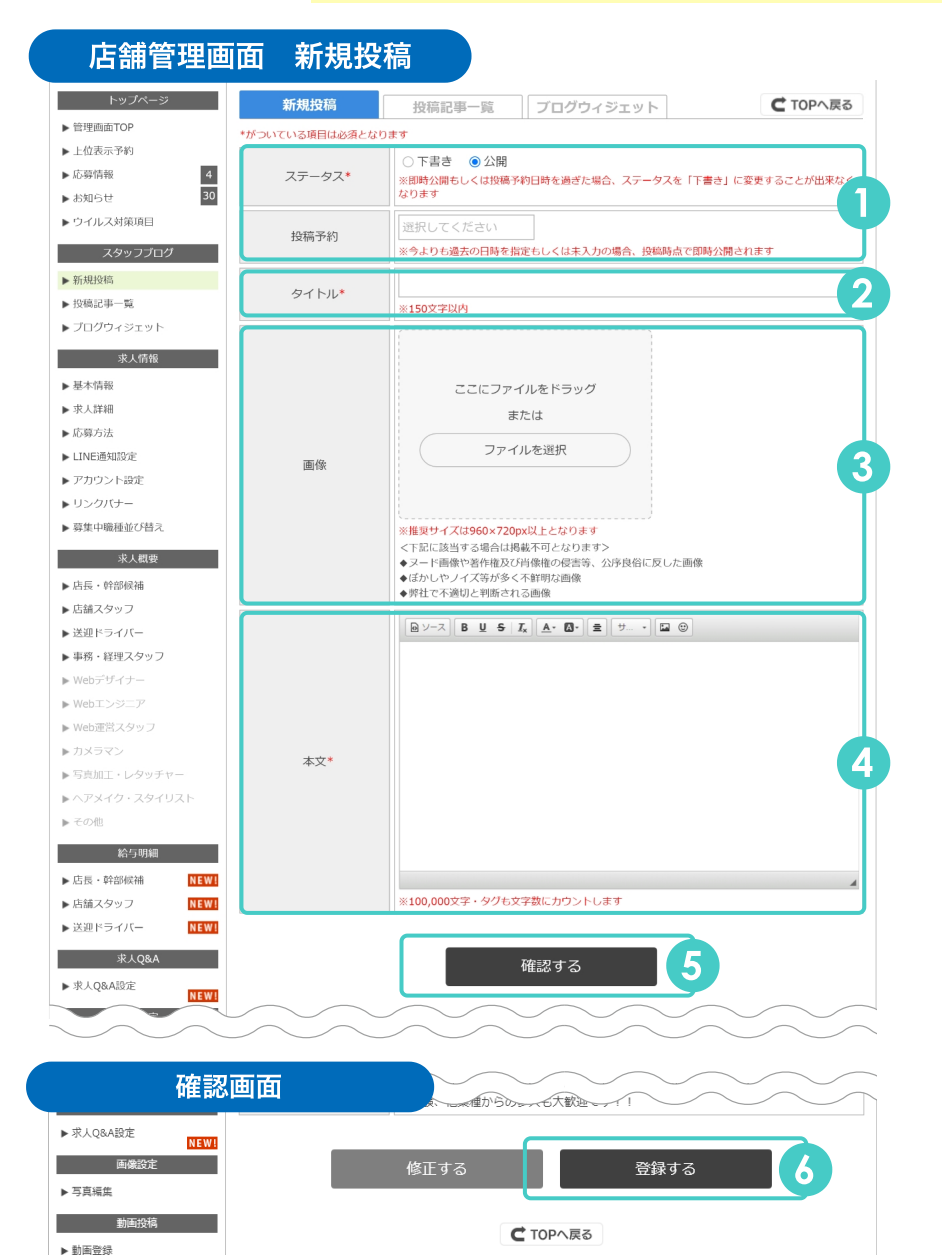

### 1 ステータス 投稿予約

ステータスを「公開」に設定すると、投稿予約欄から公開日時を設定で きます。⽇時を空欄で登録した場合には即時公開となります。

### 2 タイトル

記事タイトルを設定いただけます。既存記事と重複するタイトルでのご登 録は不可となるため、新しいタイトルをご入力ください。

### 3 画像

記事のサムネイルを設定いただけます。JPG・PNG形式対応で、推奨サ イズは960×720pxとなります。

### 4 本⽂

本文は通常のテキスト入力のほか、HTMLでの入力にも対応しています。

### 5 内容の確認

【確認する】ボタンを押下して確認画面へ遷移。「確認画面」にて表示 内容の確認を⾏うことができます。

### 6 内容の登録

【登録する】ボタンを押下して、下書き保存もしくは投稿(投稿予約) 完了となります。

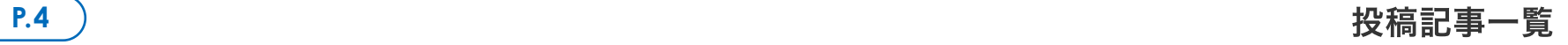

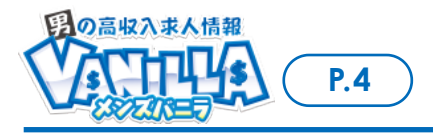

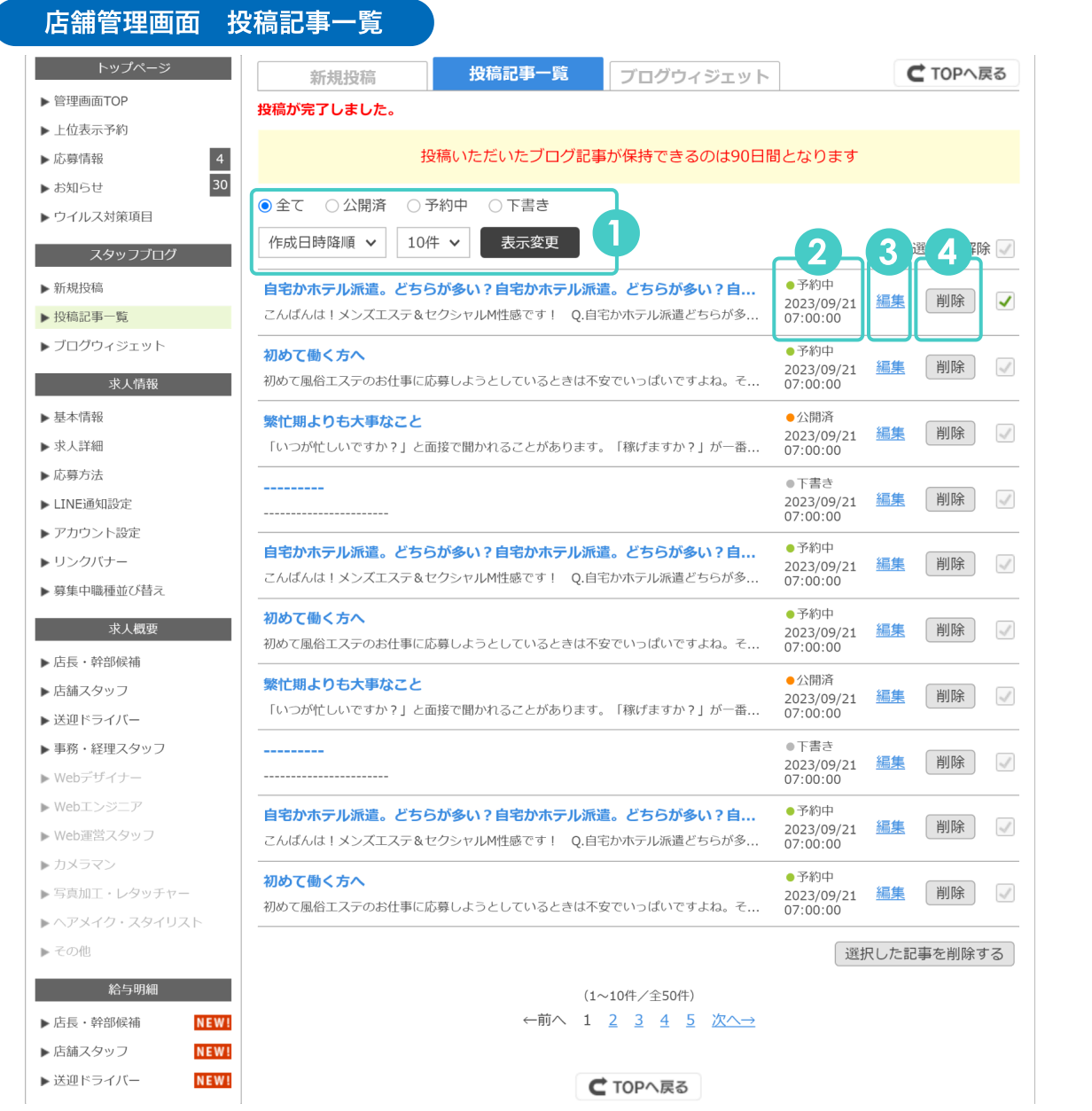

### 1 並べ替え・絞り込み機能

公開ステータスでの絞り込みや、作成日時順・公開日 時順での並べ替えが可能です。

### $\overline{a}$ 2 ステータス

公開ステータス、投稿予約日時(公開日時)が表示さ れます。

## 2 3 編集ボタン

投稿したブログのタイトルや本文、画像、投稿予約日 時の編集ができます。

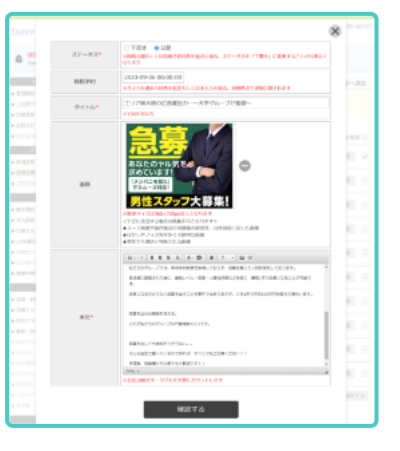

## 4 削除ボタン<br>-

ボタン押下で記事を削除できます。記事を削除する と、⼀緒に投稿された画像も削除されますのでご注意 ください。

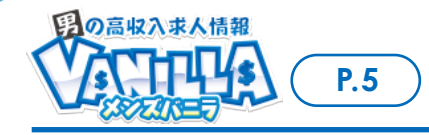

## メンズバニラに投稿したブログは 「ブログウィジェット」を利用して店舗オフィシャルHPにも表示できます!

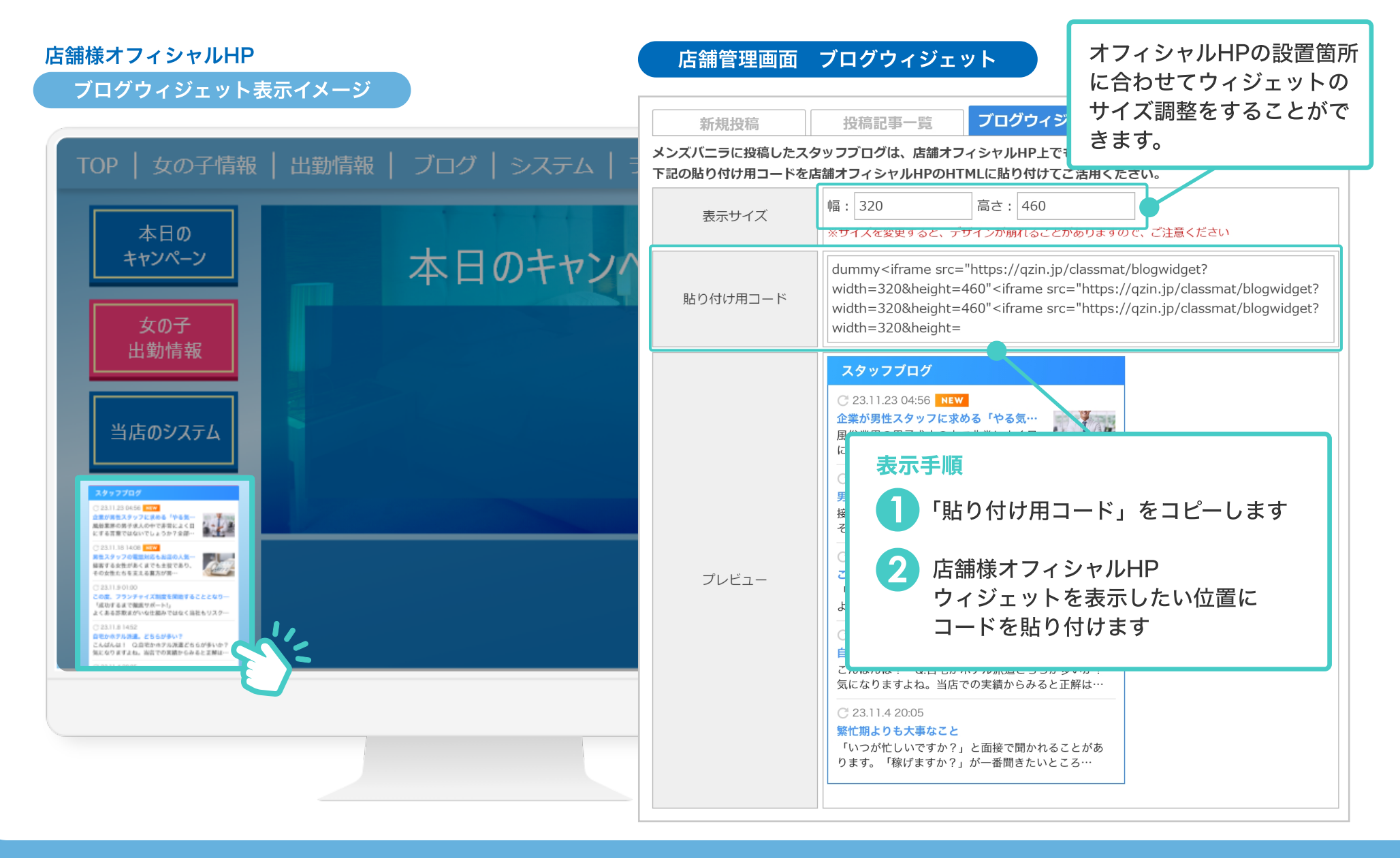

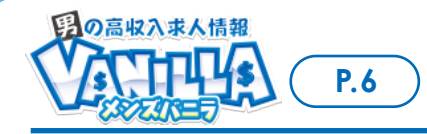

### 反響アップにつながるブログの作成例

### スタッフブログをご利用いただいている店舗様への応募者が増加しています!

#### C 24.01.19 10:14 NEW

フロントスタッフ業務について 今回のブログではフロントスタッフの業務の紹介をします!・お客 様の受付 接客·雷話対応·ネット予約等の更新·在籍女性のサ…

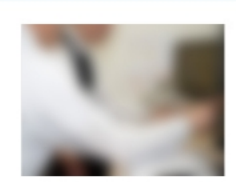

#### C 24.01.17 19:17

#### 業界未経験者の方へ

業界未経験者の方から面接で不安というお声をいただくことがあり ます・・・この業界は学歴や今までの職歴は関係なく、真面目に頑張…

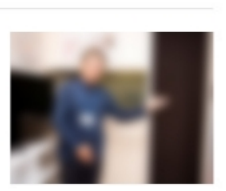

#### C 24.01.14 12:12

自分へのご褒美

こんにちは!店舗スタッフのMです!年が明けてすぐ、自分へのご褒 美としてお財布を新調しました!今年も沢山お仕事頑張って稼ぎ…

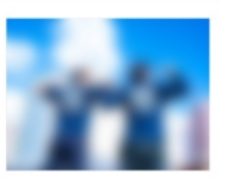

#### C 24.01.08 12:15

成人の日ですね!

今日は成人の日ですね!成人の皆様おめでとうございます。行く人 は楽しんでくださいね。ちなみに自分は成人式参加していないで…

C 24.01.02 10:09

更新が滞っておらず新しい記事がある。 スタッフさんの日常的な仕事風景、休憩時間・休日

の過ごし方など、等身大の情報発信が効果的です。

#### 効果的なスタッフブログ例 効果的でないスタッフブログ例

#### $C$  23.11.28 18:00

#### 11月28日の記事

こんばんは!スタッフのバニ男です。お仕事探されている方はいら っしゃいませんか?当店では店舗スタッフを随時募集しています…

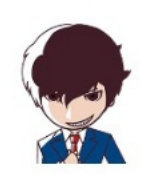

#### $C$  23.11.26 19:24

11月26日の記事

こんばんは!スタッフのバニ男です。お仕事探されている方はいら っしゃいませんか?当店では店舗スタッフを随時墓集しています…

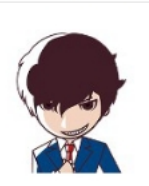

#### $C$  23.11.23 15:14

11月23日の記事

こんにちは!スタッフのバニ男です。お仕事探されている方はいら っしゃいませんか?当店では店舗スタッフを随時募集しています…

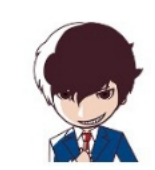

#### C 23.11.21 15:14

11月21日の記事

こんにちは!スタッフのバニ男です。お仕事探されている方はいら っしゃいませんか?当店では店舗スタッフを随時募集しています…

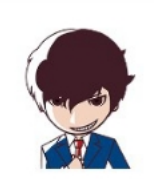

○ 23.11.18 15:14

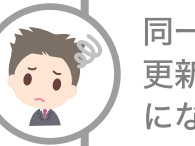

同一のサムネイルやタイトルが並んでいる、 更新が滞っているブログはマイナスイメージ になります。